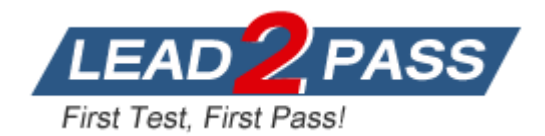

**Vendor:** Microsoft

**Exam Code:** 70-247

**Exam Name:** Configuring and Deploying a Private Cloud with System Center 2012

**Version:** DEMO

**Added New Woodgrove Bank and Datum corporation Case Study**

**Case Study 1 - Contoso Ltd (Question 69 - Question 82)**

**Case Study 2 - Trey Research (Question 83 - Question 96)**

**Case Study 3 - Proseware Inc (Question 97 - Question 108)**

**Case Study 4 - Litware Inc (Question 109 - Question 121)**

**Case Study 5 - Northwind Traders (Question 137 - Question 145)**

**Case Study 6 - Fabrikam, Inc (Question 159 - Question 168)**

**Case Study 7 - Woodgrove Bank (Question 207 - Question 211)**

# **Exist Environment**

# **Active Directory Environment**

The network contains a single Active Directory production forest named woodgrovebank.com. Currently, there is no trust relationship between the Active Directory forests of Woodgrove Bank and Contoso.

# **Network Environment**

Woodgrove Bank has a perimeter network that hosts Internet-facing servers. Woodgrove Bank uses Hyper-V Network Virtualization to isolate its production, development, and test environments.

Woodgrove Bank has a Microsoft Azure subscription.

# **Case Study 8 - Datum corporation (Question 212 - Question 216)**

# **Overview**

A. Datum Corporation is a consulting company that has two offices. The offices are located in Seattle and Los Angeles.

# **Existing Environment**

# **Active Directory**

The network contains a single-domain Active Directory forest named adatum.com. All of the users in the research department are members of a group named Research.

# **QUESTION 1**

L

You need to recommend a solution to deploy App1 to meet the application requirements.

What should you include in the recommendation?

- $\bigcirc$  A. Modify the Application Configuration settings of the App1 service template to include settings enclosed by @.
- ◉ B. Configure the custom properties of the App1 service template.
- $\circlearrowright$  C. Modify the App1 service template.
- $\bigcirc$  D. Modify the Application Configuration settings of the App1 service template to include settings followed by #.

# **Answer:** C

# **QUESTION 2**

Drag and Drop Questions

You have a deployment of System Center 2012 R2 Virtual Machine Manager (VMM). You have two virtual machines named Server1 and Server2 that run Windows Server 2012 R2. You have an application named Appl.

You plan to deploy App1 to Server1 as an Application Virtualization (App-V) package. You need to install the required components to deploy App1 to Server1.

Which component should you install on each server? To answer, drag the appropriate components to the correct servers. Each component may be used once, more than once, or not at all. You may need to drag the split bar between panes or scroll to view content.

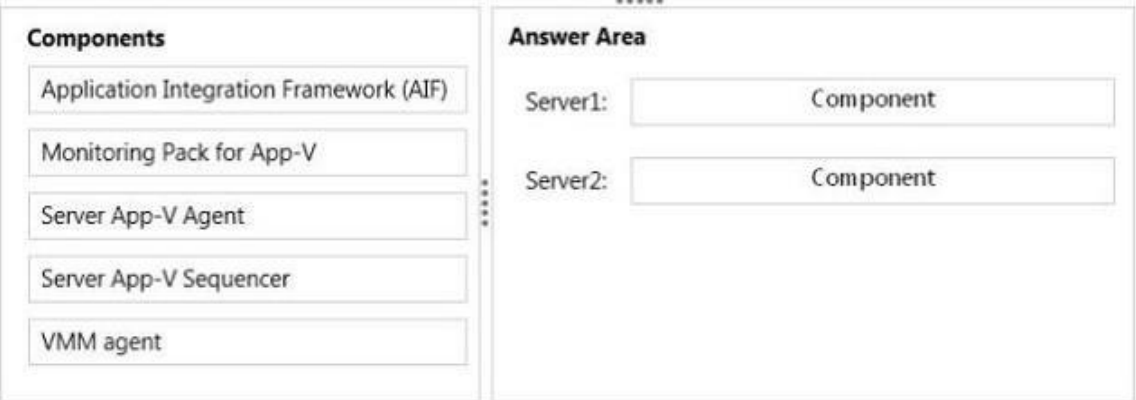

### **Answer:**

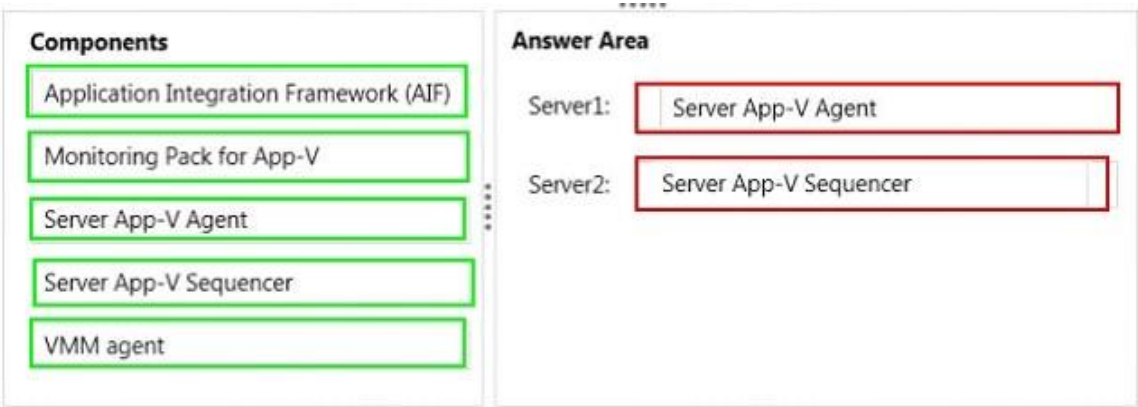

#### **QUESTION 3**

L

You are the virtualization administrator for an organization. The organization uses all components of System Center 2012 R2 in the production environment. A power supply in a Hyper-v host server fails. The host server continues to run and host virtual machines in this degraded state. You have the following requirements:

- Move virtual machines from host servers that are running in a degraded state to another host server. - Prevent placement of new virtual machines on degraded host servers. You need to configure the environment. Which System Center feature should you implement?

- A. Dynamic Optimization
- B. Performance and Resource Optimization (PRO)
- C. Shared VHDX files
- D. Placement Rules

### **Answer:** B

#### **QUESTION 4**

You need to design the Orchestrator infrastructure to meet the manageability requirements. The design must minimize costs.

00000

How many of each component should you include in the design? To answer, select the appropriate options in the answer area.

#### **Answer Area**

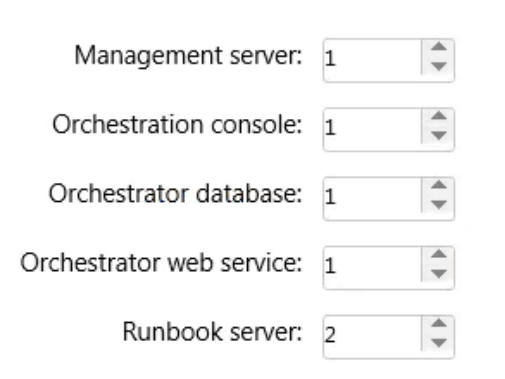

# **QUESTION 5**

L

Drag and Drop Questions

Your network contains the servers shown in the following table.

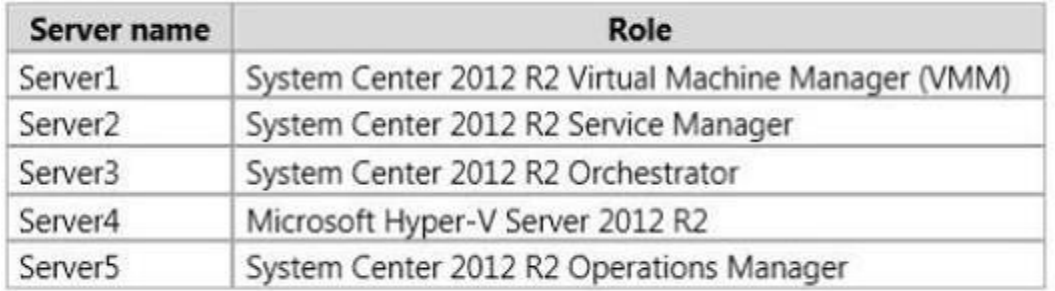

You plan to provide users with the ability to deploy virtual machines by using the Service Manager Self-Service Portal.

You need to integrate the System Center components to prepare for the planned deployment. On which server should you perform each action? To answer, drag the appropriate servers to the correct actions. Each server may be used once, more than once, or not at all. You may need to drag the split bar between panes or scroll to view content.

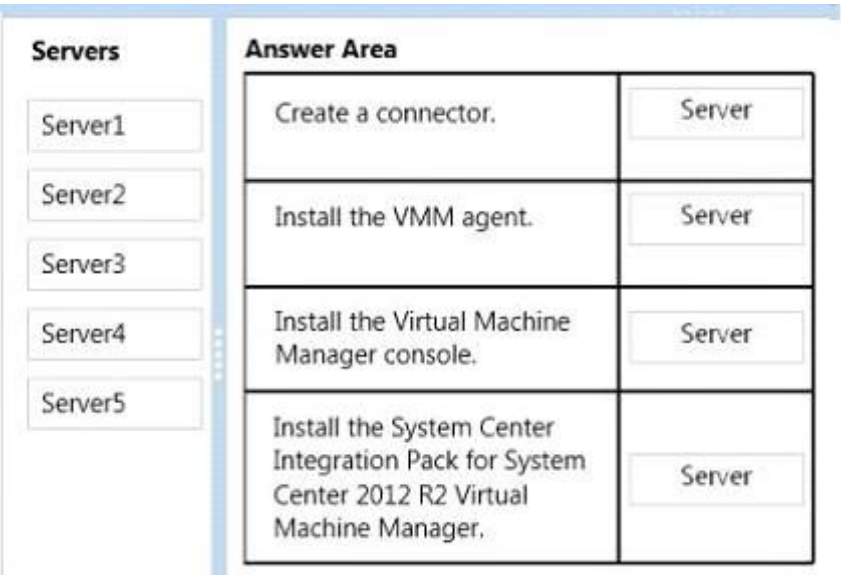

# **Answer:**

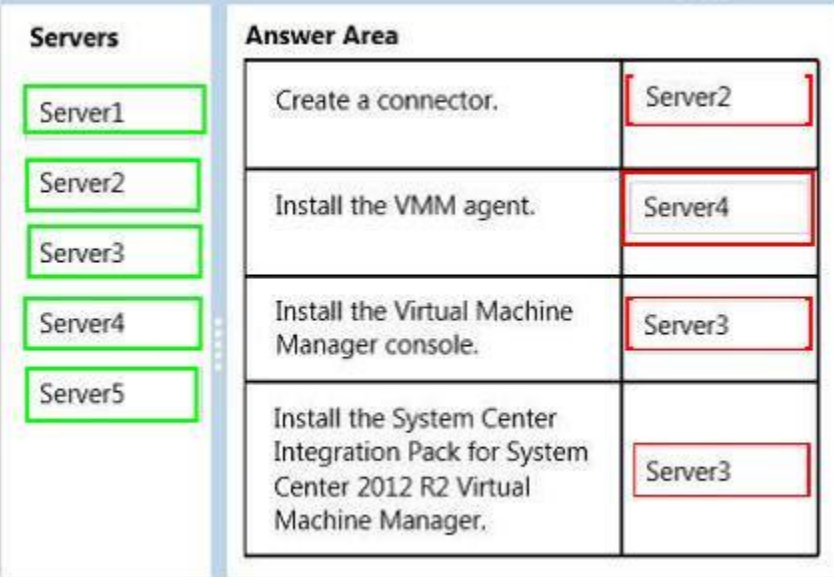

# **QUESTION 6**

L

You have a deployment of System Center 2012 R2 Virtual Machine Manager (VMM). You deploy a service by using a service template.

You need to add an additional tier to the service. The solution must minimize the amount of downtime for the service.

What should you do first from the Virtual Machine Manager console?

- A. Create a new version of the service template.
- B. Use the Clone option.
- C. Create a new service template.

D. Use the Scale Out option.

#### **Answer:** A

# **QUESTION 7**

You have a System Center 2012 R2 Virtual Machine Manager (VMM) library. The library contains three Guest OS profiles.

The profiles are configured as shown in the following table.

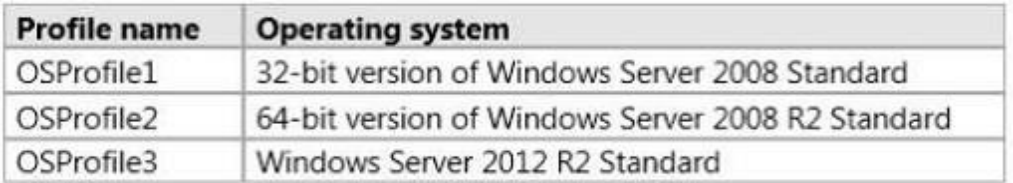

The library contains two Hardware profiles. The profiles are configured as shown in the following table.

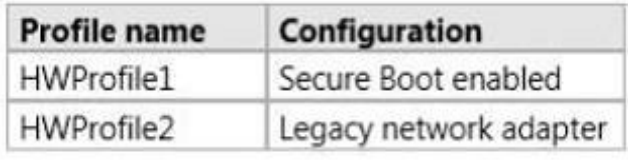

You plan to create a Generation 1 virtual machine template. You need to identify which profile CANNOT be used in the new template. Which template should you identify?

# A. OSProfile3

- B. OSProfile1
- C. HWProfile2
- D. OSProfile2
- E. HWProfile1

# **Answer:** E

# **QUESTION 8**

You are creating a Server Application Virtualization (Server App-V) package named Package1 of an application named Appl. Package1 will be included in a System Center 2012 R2 Virtual Machine Manager (VMM) service template.

You need to configure Package1 to ensure that you can modify the settings of App1 from the properties of the service template.

What should you do?

- A. From the Server App-V Sequencer, click Add Deployment Configuration Item.
- B. Modify the SFT file of Package1.
- C. From the Server App-V Sequencer, configure the Properties of the package.
- D. Modify the Open Software Description (OSD) file of Package1.

#### **Answer:** A

L

# **QUESTION 9**

Your network contains an Active Directory domain named contoso.com. The domain contains two member servers named Server1 and Server2 that run Windows Server 2012 R2. Server1 has System Center 2012 R2 Virtual Machine Manager (VMM) installed. Server2 has the IP Address Management (IPAM) feature installed.

You need to ensure that address spaces created in VMM are visible in IPAM. What should you do?

- A. From Windows PowerShell, run the Add-SCNetworkConnectioncmdlet.
- B. From the Virtual Machine Manager console, configure the System Center Settings.
- C. From Windows PowerShell, run the Add-SCNetworkServicecmdlet.
- D. From the Virtual Machine Manager console, create a service.

## **Answer:** C

### **Explanation:**

In VMM, network services include gateways, virtual switch extensions, network managers (which include IPAM servers), and top-of-rack (TOR) switches

#### **QUESTION 10**

L

Which settings should User9 configure in the Add Windows Server Update Services Server dialog box on Server1 to meet the cloud manageability requirements? To answer, select the appropriate options in the answer area.

 $0.0.0.0.0$ 

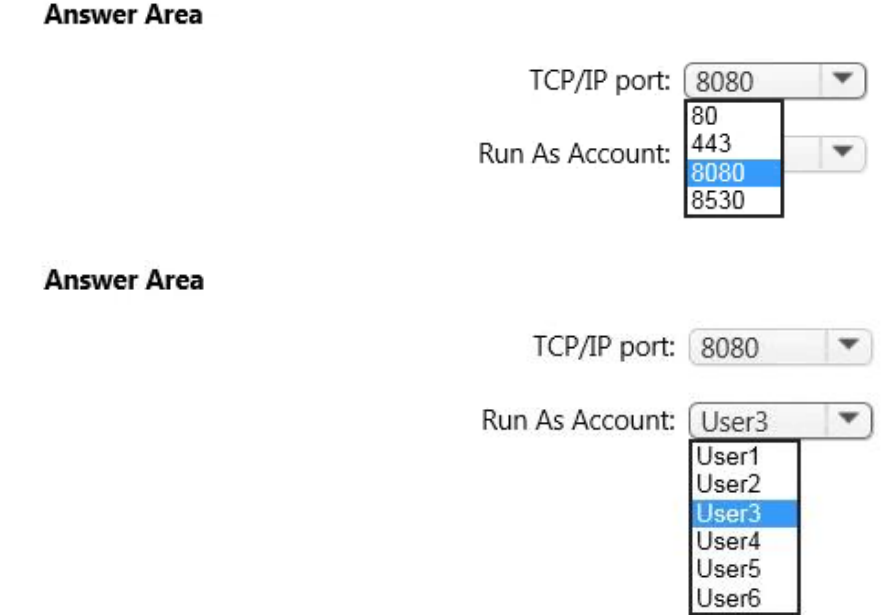

★ Instant Download ★ PDF And VCE ★ 100% Passing Guarantee ★ 100% Money Back Guarantee

# **Thank You for Trying Our Product**

# **Lead2pass Certification Exam Features:**

- ★ More than 99,900 Satisfied Customers Worldwide.
- ★ Average 99.9% Success Rate.
- ★ Free Update to match latest and real exam scenarios.
- ★ Instant Download Access! No Setup required.
- ★ Questions & Answers are downloadable in PDF format and VCE test engine format.

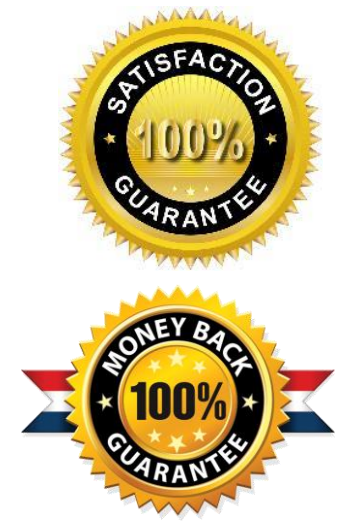

- ★ Multi-Platform capabilities Windows, Laptop, Mac, Android, iPhone, iPod, iPad.
- ★ 100% Guaranteed Success or 100% Money Back Guarantee.
- ★ Fast, helpful support 24x7.

L

View list of all certification exams: <http://www.lead2pass.com/all-products.html>

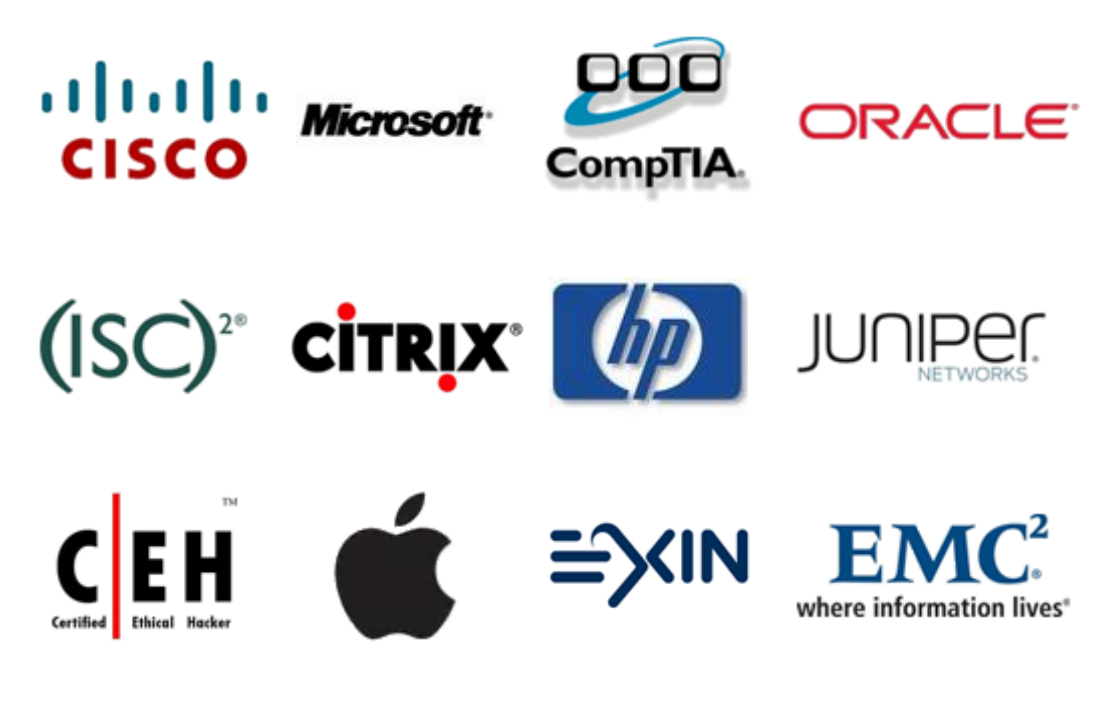

**10% Discount Coupon Code: ASTR14**